Manual Internet Explorer 9 Windows Xp Cnet
>>CLICK HERE<<<</p>

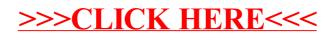